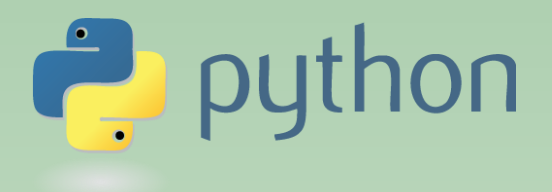

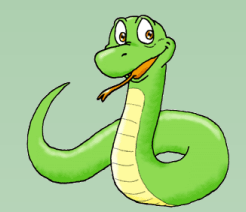

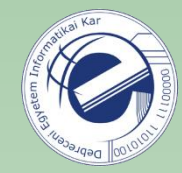

# Scripting Languages

# Laszlo SZATHMARY

University of Debrecen Faculty of Informatics

Lab #3

- writing to the standard output
- list data type (cont.)
- loops (for, while)

(last update: 2024-01-19 [yyyy-mm-dd])

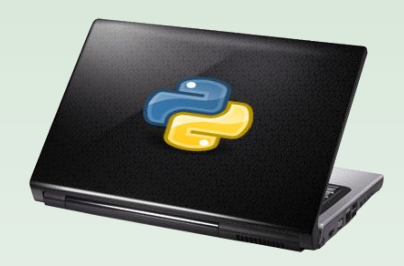

2023-2024, 2nd semester

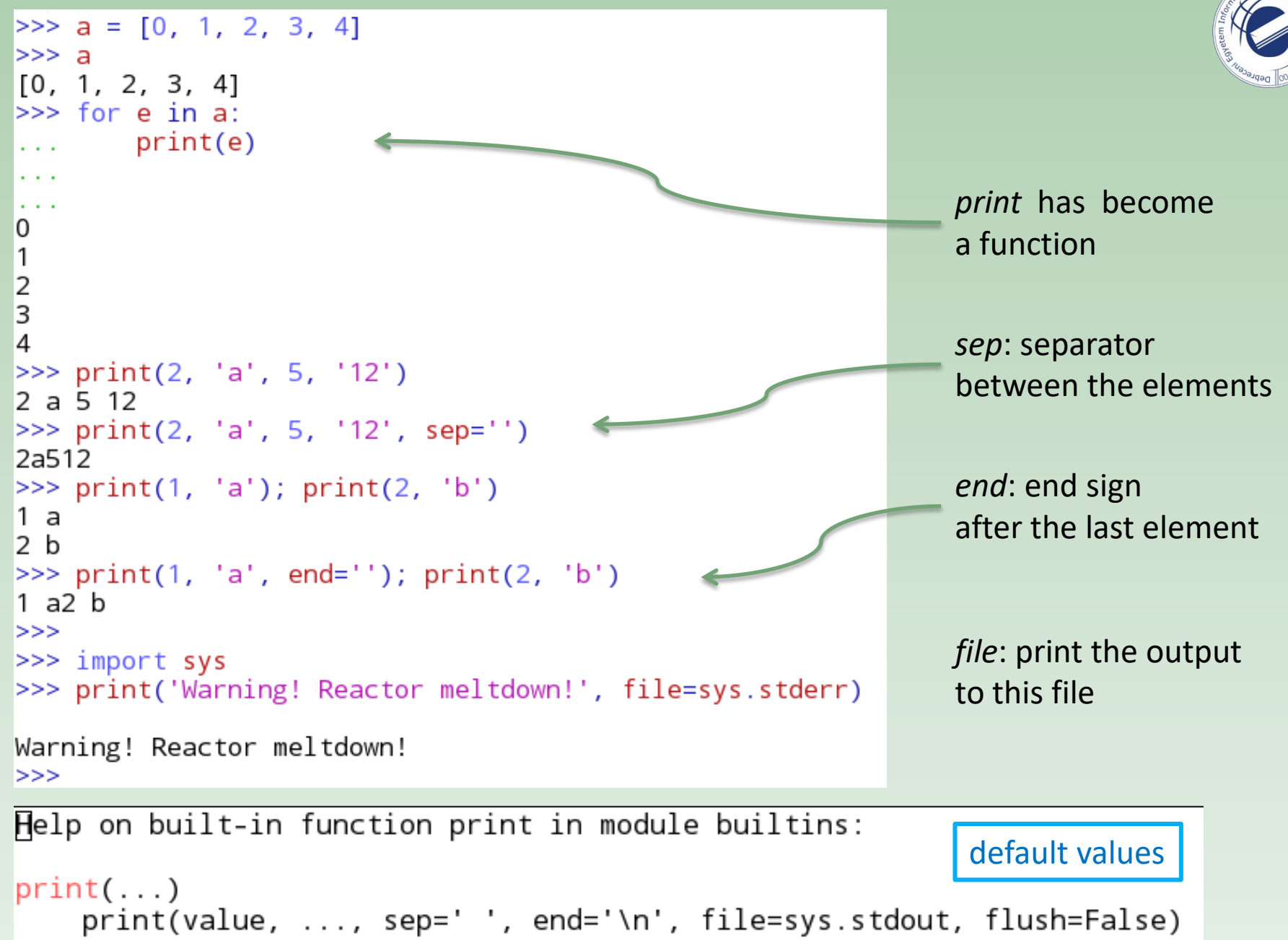

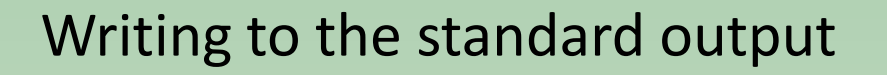

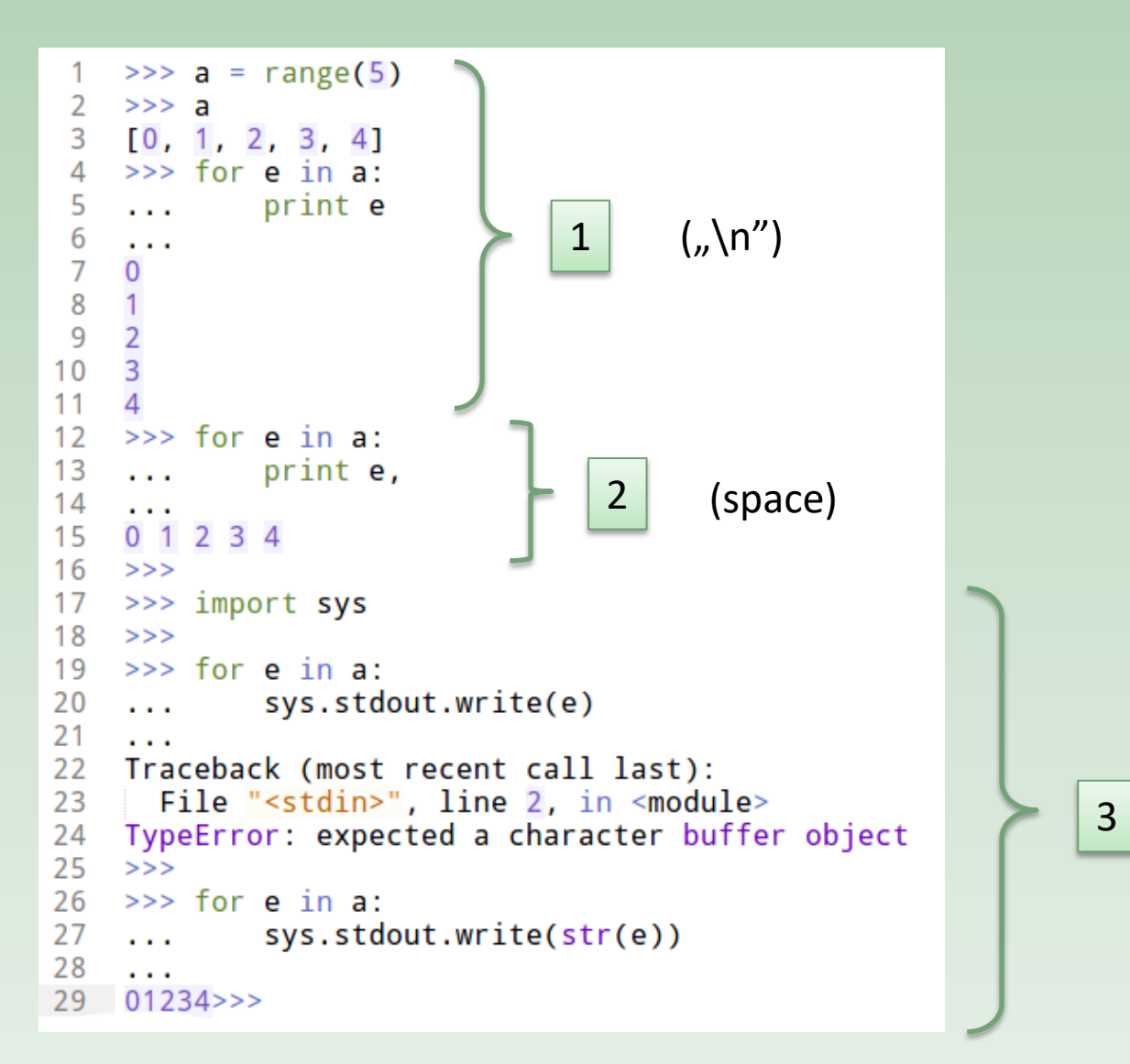

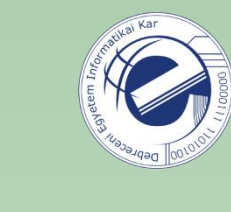

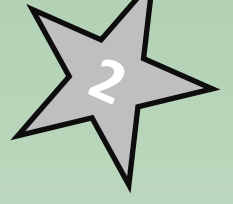

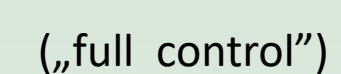

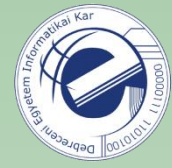

## Some list operations

```
\Rightarrow >> a = [1, 2, 3]
 1
 2 \implies a
 3 [1, 2, 3]
 4 \implies a.append(20)
 5 \implies a6 [1, 2, 3, 20]
 7 \implies a.pop(0)8
    \mathbf{1}9
   >> a
10 [2, 3, 20]11 >> del a
12 \implies a
13 Traceback (most recent call last):
14File "<stdin>", line 1, in <module>
15 NameError: name 'a' is not defined
16 \Rightarrow \Rightarrow a = [1, 2, 3]17 >> del a[1]
18 \t>> \t a19 [1, 3]
```
using a list as a **Stack**:

*my\_list*.append(*elem*) *my\_list*.pop()

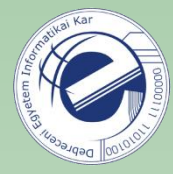

# Extra: **Queue** data structure

```
>>> from collections import deque
>>\Rightarrow q = deque([3, 4, 5])
>> q
deque([3, 4, 5])\gg q.append(6)
\gg q.append(7)
>> q
deque([3, 4, 5, 6, 7])
\gg q.popleft()
3
>> q
deque([4, 5, 6, 7])
```
More info about collections: <http://docs.python.org/3/library/collections.html>

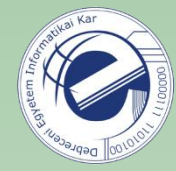

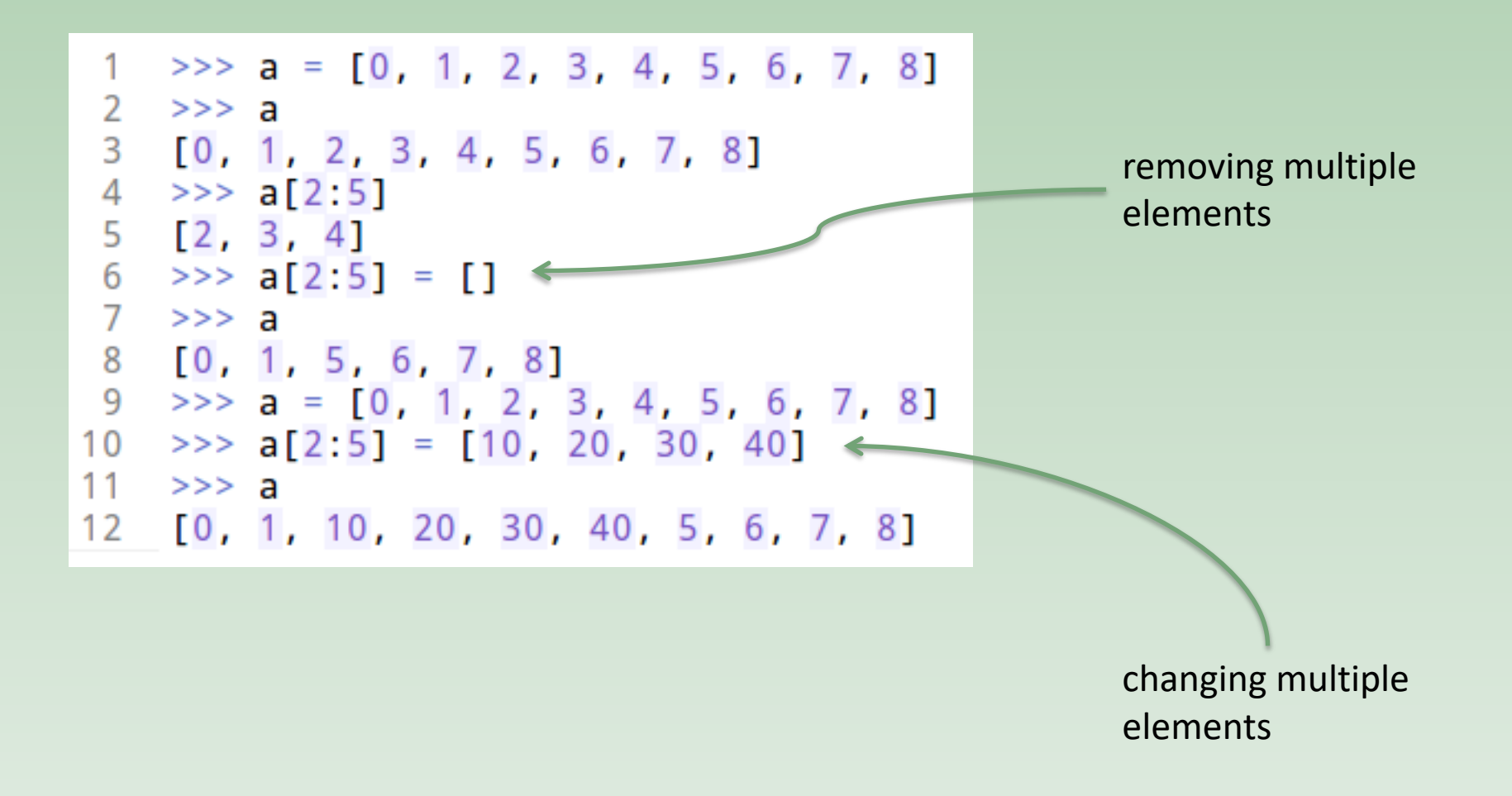

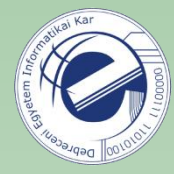

# Some common list methods

• list.append(elem)

Insert an element to the end of the list. It doesn't return a new list; it modifies the list in place.

• list.insert(index, elem)

Insert an element to the given index position. Elements on the right are shifted one position to the right.

• list.extend(list2)

Elements in list2 are inserted to the end of the list. The operators + and += work similarly.

• list.index(elem)

Searching for an element in the list. If it's in the list, then return its index position. If it's not in the list, then raise a ValueError exception. (If you want to avoid exceptions, use the "in" operator.)

• list.remove(elem)

Remove the first occurrence of the element from the list. If it's not in the list, then raise a ValueError exception.

• list.sort()

Sort the list in place. It has no return value!

• list.reverse()

Reverse the order of elements in place. It has no return value!

• list.pop(index)

Remove the element from the given index position. If no index position is specified, then remove the last (rightmost) element from the list.

## Sorting a list

1

2

>>>

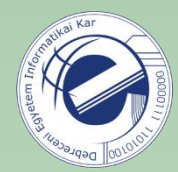

```
\Rightarrow > a = [8, 5, 1, 3]
>> a
                                          returns a new, sorted list
[8, 5, 1, 3]\gg sorted(a)
[1, 3, 5, 8]>>> help(sorted)
Help on built-in function sorted in module builtins:
sorted(iterable, key=None, reverse=False)
   Return a new list containing all items from the iterable in ascending order.
   A custom key function can be supplied to customise the sort order, and the
    reverse flag can be set to request the result in descending order.
>>> sorted(a, reverse=True)
[8, 5, 3, 1]>> a
[8, 5, 1, 3]\Rightarrow a = sorted(a)
>> a
[1, 3, 5, 8]>>\Rightarrow a = ['bela', 'aladar', 'denes', 'cecil']
\gg sorted(a)
['aladar', 'bela', 'cecil', 'denes']
>> a
['bela', 'aladar', 'denes', 'cecil']
\gg a.sort()
                                                                sorts in place
>> a
['aladar', 'bela', 'cecil', 'denes']
```
*key*, *reverse*: optional parameters

# Some common operations with lists

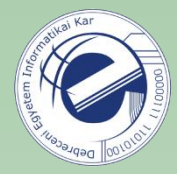

```
\gg 1i
\mathbf{1}[9, 8, 1, 4, 8, 2, 3, 2]\overline{2}3
   \gg max(li)
\overline{4}9
   \gg min(li)
5
6
    \mathbf{1}\gg sum(li)
\overline{7}37
8
```
these are built-in functions

**Exercise:** write a function, which receives a list of integers and returns the *product* of the elements in the list.

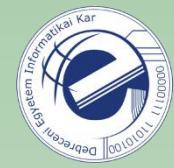

# split / join

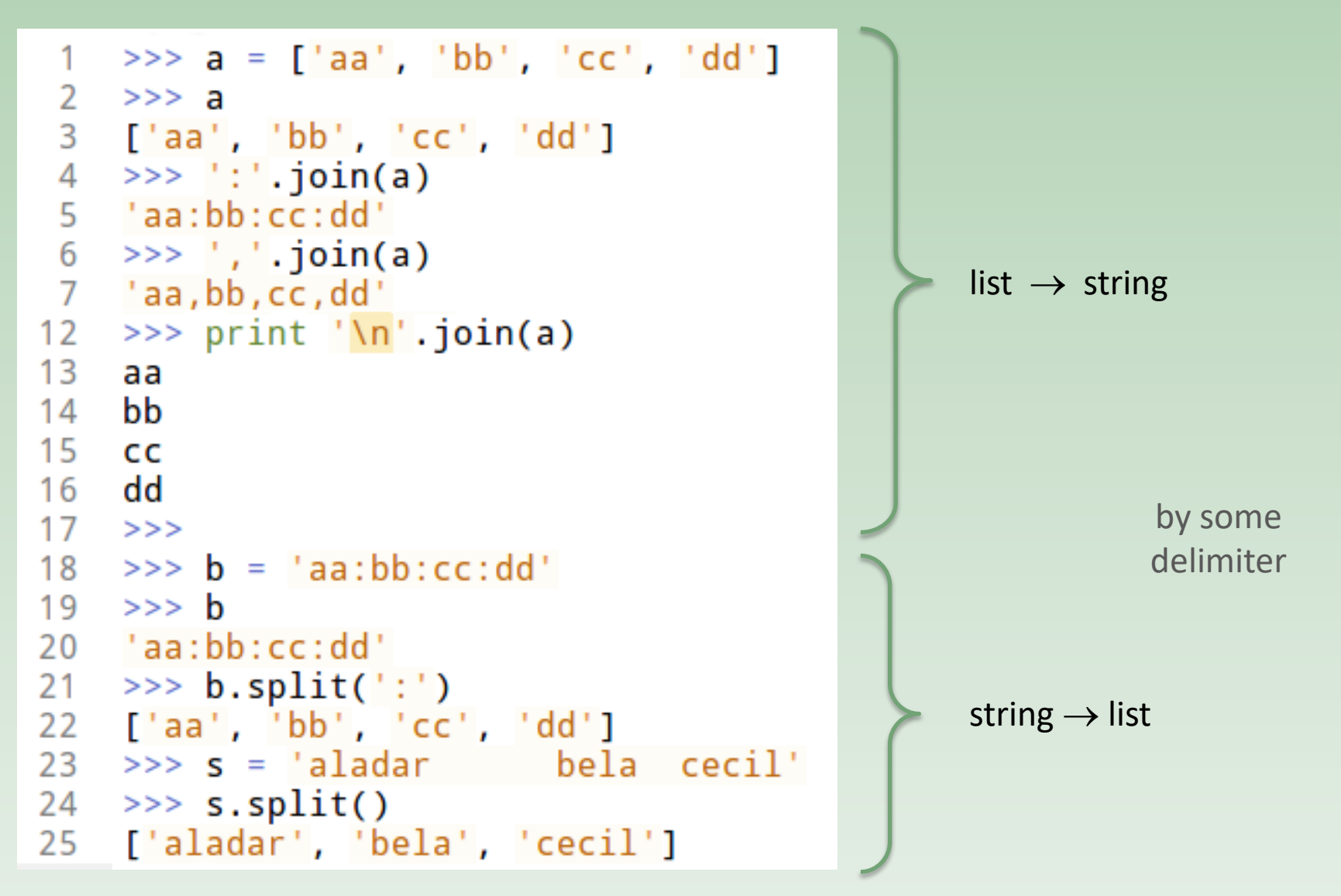

# range / xrange

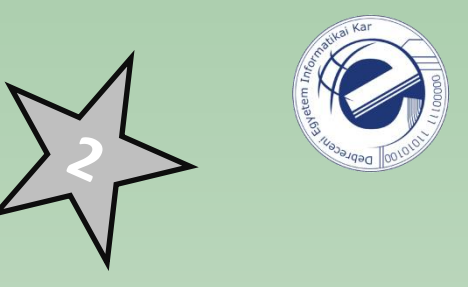

```
\gg range(20)4
    [0, 1, 2, 3, 4, 5, 6, 7, 8, 9, 10, 11, 12, 13, 14, 15, 16, 17, 18, 19]5
   \gg for i in range(10):
 6
 \overline{7}print i,
    \sim 1008
    \sim 100requires less memory
 9
    0 1 2 3 4 5 6 7 8 9
                                          (an element is created when it is needed)
    >>> for i in xrange(10):
10print i,
11\mathbf{1}12\sim 1013
    0 1 2 3 4 5 6 7 8 9
14>>15
   >> range(5,20)
    [5, 6, 7, 8, 9, 10, 11, 12, 13, 14, 15, 16, 17, 18, 19]16
17>>third parameter:
18
   >>> range(5,20,2) \leq[5, 7, 9, 11, 13, 15, 17, 19]step
19
20
    >>21>>> range(10, 0, -1) \leftarrowdescending series
22
    [10, 9, 8, 7, 6, 5, 4, 3, 2, 1]23>>
```
Python 3 only has "range", but it works like Python 2's "xrange".

range

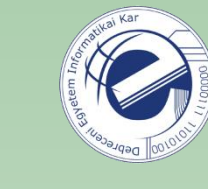

Python 3 only has "range", but it works like Python 2's "xrange".

```
\gg xrange(5)
Traceback (most recent call last):
  File "<input>", line 1, in <module>
NameError: name 'xrange' is not defined
>>>> range(5)
\vertrange(0, 5)>>\gg list(range(5))
[0, 1, 2, 3, 4]>>\gg for i in range(5):
         print(i)\alpha , \alpha , \alpha\sim 100 km s ^{-1}10
1
\frac{2}{3}4
```
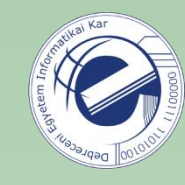

### Exercise

### Calculate the sum of natural numbers from 1 to 100 (included).

Time available: 30 seconds.

Link: <https://arato.inf.unideb.hu/szathmary.laszlo/pmwiki/index.php?n=EnPy3.20121001b>

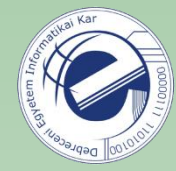

# for loop and while loop

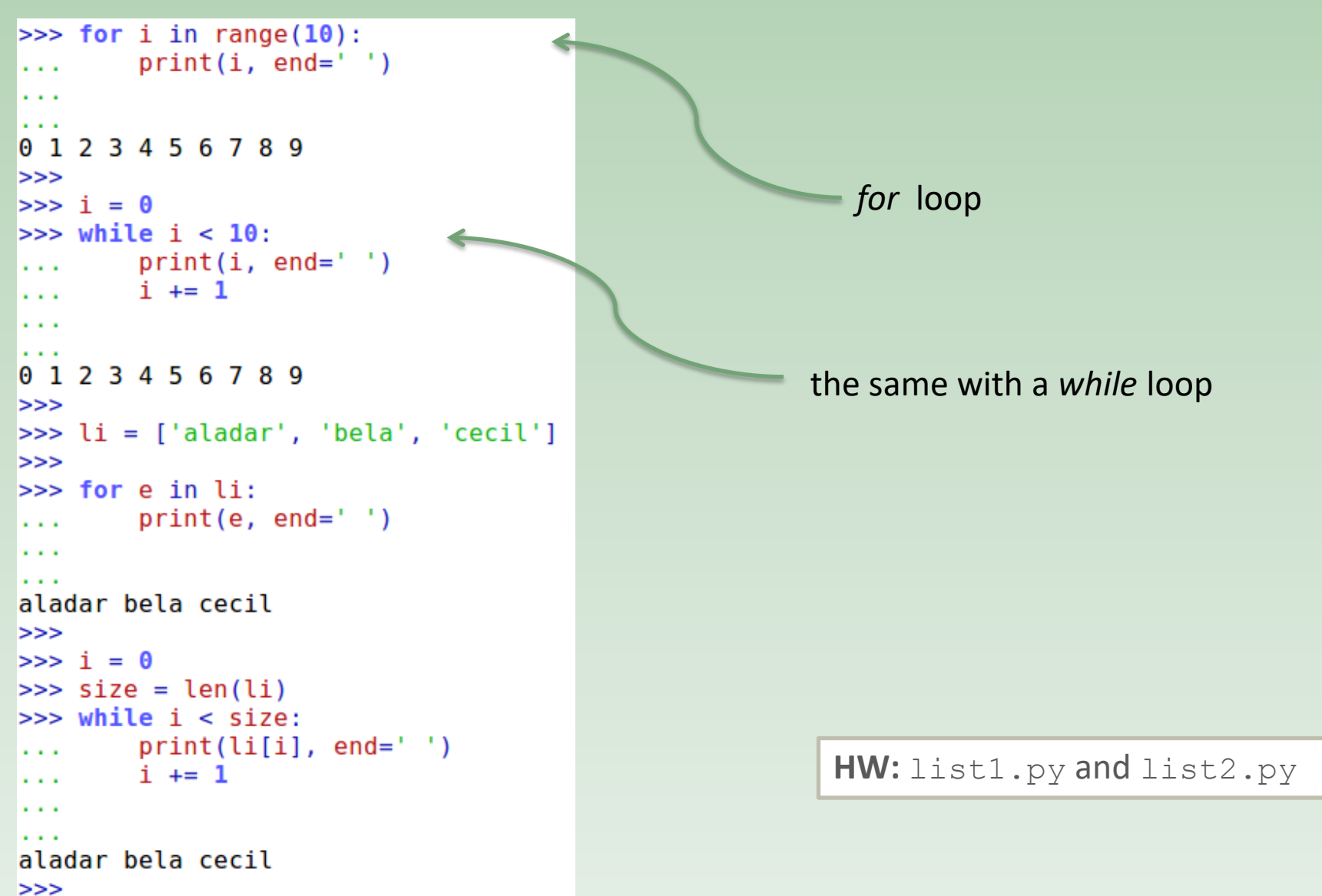

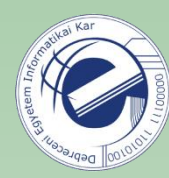

# Exercises

- 1. [\[20120905b](https://arato.inf.unideb.hu/szathmary.laszlo/pmwiki/index.php?n=EnPy3.20120905b)] product of the elements in a list
- 2. [\[20121001b](https://arato.inf.unideb.hu/szathmary.laszlo/pmwiki/index.php?n=EnPy3.20121001b)] sum of natural numbers from 1 to 100 (2nd version too)
- 3. [\[20120818bc\]](https://arato.inf.unideb.hu/szathmary.laszlo/pmwiki/index.php?n=EnPy3.20120818bc) lists #1
- 4. [\[20120922a](https://arato.inf.unideb.hu/szathmary.laszlo/pmwiki/index.php?n=EnPy3.20120922a)] lists #2
- 5. <u>[\[20120815h](https://arato.inf.unideb.hu/szathmary.laszlo/pmwiki/index.php?n=EnPy3.20120815h)</u>] a-z
- 6. [\[20130225a](https://arato.inf.unideb.hu/szathmary.laszlo/pmwiki/index.php?n=EnPy3.20130225a)] string cleaning
- 7. [\[20120815d](https://arato.inf.unideb.hu/szathmary.laszlo/pmwiki/index.php?n=EnPy3.20120815d)] ASCII table
- 8.  $[20120820b]$  $[20120820b]$  decimal  $\rightarrow$  binary conversion
- 9. [\[20120818e\]](https://arato.inf.unideb.hu/szathmary.laszlo/pmwiki/index.php?n=EnPy3.20120818e) multiples of 3 or 5 (PE #1)
- 10. [20120815] secret message
- 11. [\[20120815e\]](https://arato.inf.unideb.hu/szathmary.laszlo/pmwiki/index.php?n=EnPy3.20120815e) palindrome (iterative method)